## **How Do Parents Access Their Schoology Accounts?**

Teachers will send a **Parent Access Code** to every student's parents in their classes. The Access Code is unique for every family and will give parents access to their child's Schoology courses. Parents will only be able to see the work for their children.

Parents will navigate to [http://www.schoology.com.](http://www.schoology.com) Parents will then click on the **SIGN UP** button as shown below.

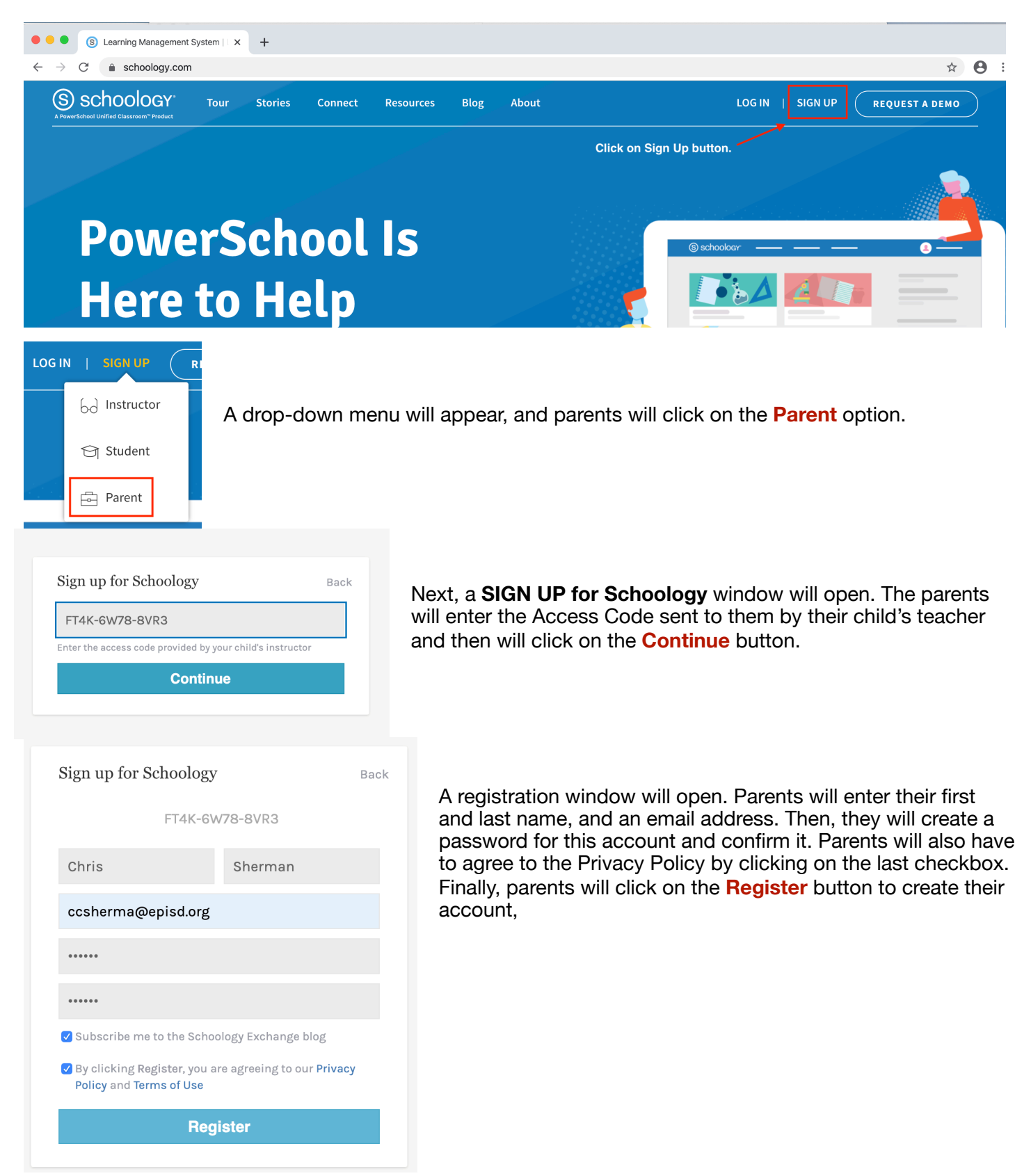